# **zPCR**

Processor Capacity Reference for IBM System z

## **External Study File Layout**

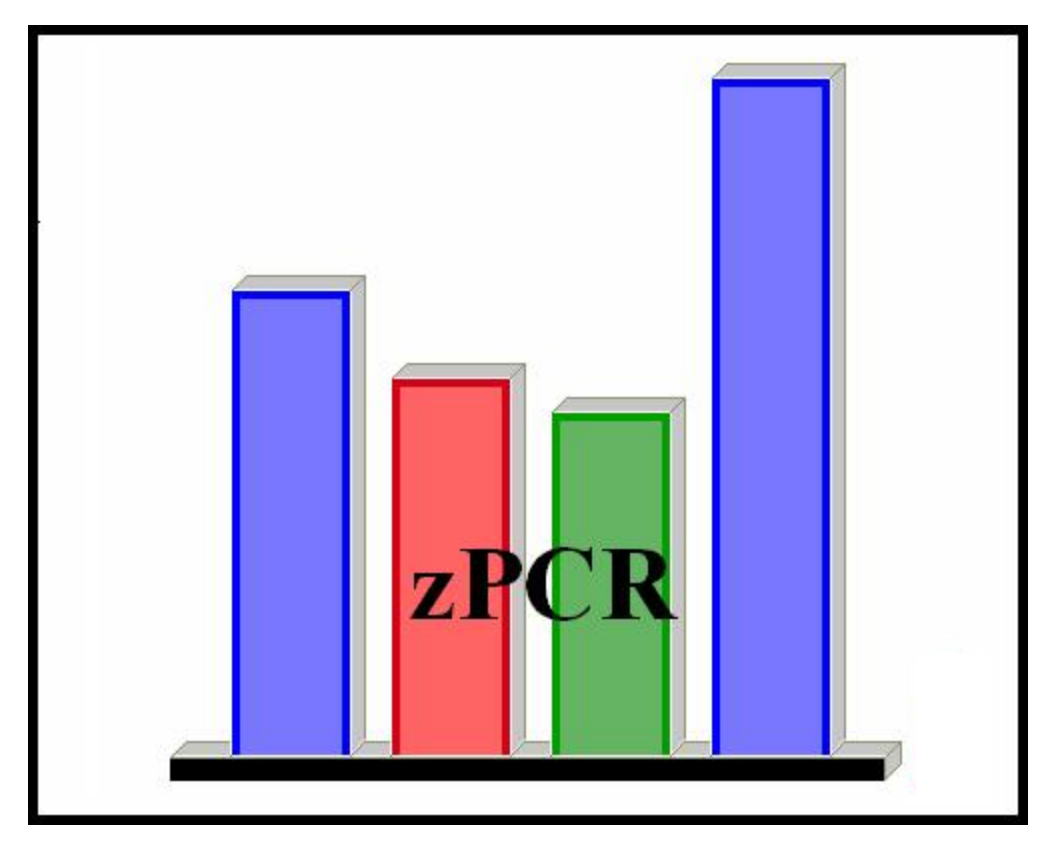

© IBM Corporation - 2008

**zPCR External Study File**

Version 5. 2 zPCR External Study File Layout 2008a04.doc November 25, 2008

#### **Introduction**

**zPCR** is a PC-based productivity tool under Windows, designed to provide capacity planning insight for IBM System z processors running various workload environments under z/OS, z/VM, and Linux. Capacity results are based on IBM's **LSPR** data. In addition to the current z/OS-1. 9, Linux and z/VM data is provided. Also included are tables with many of the older S/390 processors.

Capacity is presented relative to a user-selected Reference-CPU, which may be assigned any capacity scaling factor and metric. Function in **zPCR** includes:

- 1. **LSPR Processor Capacity Tables**: Displays processor capacity ratios for up to 10 SCP/workload environments. Specific workloads and the order presented is user controlled. Capacity tables provided include:
	- **Multi-image:** Each processor has a partition configuration typical for the model. All partitions are assumed to be running the same z/OS workload (General Purpose CPs only).
	- **Single-image**: Each processor has a single shared partition with all CPs assigned (maximum = that supported by the SCP). Separate tables are available for each set of LSPR data. A special combined table allows direct comparisons of many IBM System z processors to the older S/390 processors.
- 2. **LPAR Configuration Capacity Planning:** Any specific LPAR configuration can be defined. Capacity projections are generated for each partition as well as the LPAR host as a whole. The LPAR host processor can be configured with General purpose CPs, zAAPs, zIIPs, IFLs, and ICFs where valid. Partitions are defined, specifying type (General Purpose, IFL, or ICF), SCP/workload, and LP configuration (dedicated/shared with number of logical CPs), and weight/capping assignments zAAPs and zIIPs are always associated a General Purpose partition. Partition configurations can be created directly from MVS RMF data or from previous zPCR studies.

Results are presented in tables and graphs and can be easily captured for notes, presentations, or handouts. A complete study can be saved for future reference. A User's Guide, integrated online help, and relevant documentation are included.

The most useful aspect of zPCR is (#2 above) the ability to model any legitimate LPAR configuration and produce capacity results for it by partition or for the complex as a whole. Both the LPAR configuration of a currently installed IBM System z processor, and the LPAR configuration for a an intended processor upgrade can be modeled; results can then be compared to determine the expected capacity delta for the upgrade.

Each zPCR analysis can be captured as a "zPCR study" file, which can be used subsequently to restore the study at any time.

When large numbers of partitions are being exploited, it can become tedious to enter all of the pertinent partition definition information into zPCR manually. z/OS can capture the current partition definition information as SMF (System Monitoring Facility) data. Performance monitoring tools such as RMF can then create various reports. zPCR has the ability to read RMF reports, directly porting the partition definitions.

Other products also exist that can read SMF data and produce similar reports. This guide is intended to document a method through which partition definitions could be created automatically by such products or user written code. The file is an XML file with various tags that look similar to a zPCR study file. The tags are used to identify all the aspects of the LPAR host and its partitions to zPCR.

> Version 5. 2 zPCR External Study File Layout 2008a04.doc November 25, 2008

#### **Overview**

The **zPCR External File** is a file that can be loaded into zPCR. It is intended to provide definitions for the LPAR host and each of the defined or active partitions. The file consists of the following primary XML tags:

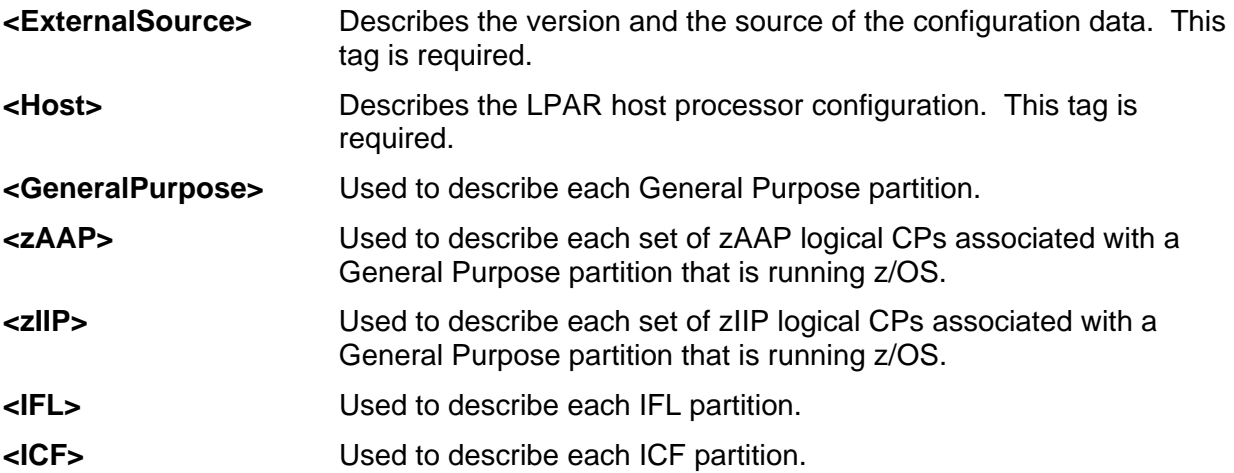

Certain metrics, which are not defined in the zPCR External Study File, are set to the zPCR default value or the user's preferences value loaded at startup. Definitions for these metrics can be manually changed by the end user at any time within a zPCR invocation.

- **MI Reference-CPU** model, its scaling-factor and scaling-metric
- **SI Reference-CPU** model, its scaling-factor and scaling-metric
- **User Workload Mix** definitions

In addition, any metric defined via the zPCR External Study File can be changed during a zPCR invocation.

The LPAR host defined in the zPCR External Study File is limited to z9 and later processor models (i.e. z9 and z10; both EC and BC). Only the SCP versions included with zPCR can be supported. When loaded, any z/OS version found that is not supported in zPCR is translated to an appropriate one that is supported. Note that for z10 processors, z/OS-1.8 or later must be specified.

For z/OS partitions, the zPCR workload mix assigned is based on the partitions I/O rate and utilization. If either of these values is not specified, the workload will be set to "Unknown", and the user will have to choose one from zPCR itself. For z/VM, Linux, z/VSE and CFCC, the workload is set to a fixed value which can be changed by the user.

Nearly any valid LPAR configuration is allowed, with the following exceptions:

- zAAP and zIIP logical CPs associated with a z/OS partition are currently limited to 16.
- IFL partitions running z/VM with the WASDB/LVm workload are limited to 16 logical CPs.
- IFL partitions running Linux with the WASDB/L workload are limited to 16 logical CPs.
- ICF partitions are always limited to 16 logical CPs, since the hardware is limited to 16 real ICFs.

Upon reading the External study file, any errors found will be placed in a file called "configuration.errors". This file is intended to help identify the items that need to be corrected.

Version 5. 2

The primary tags and their various supporting tags are documented below. A sample External study file in the format required is provided at the end.

> Version 5. 2 zPCR External Study File Layout 2008a04.doc November 25, 2008

### **Tag Descriptions**

#### **<ExternalSource>**

This tag identifies the zPCR External File version and the configuration data source.

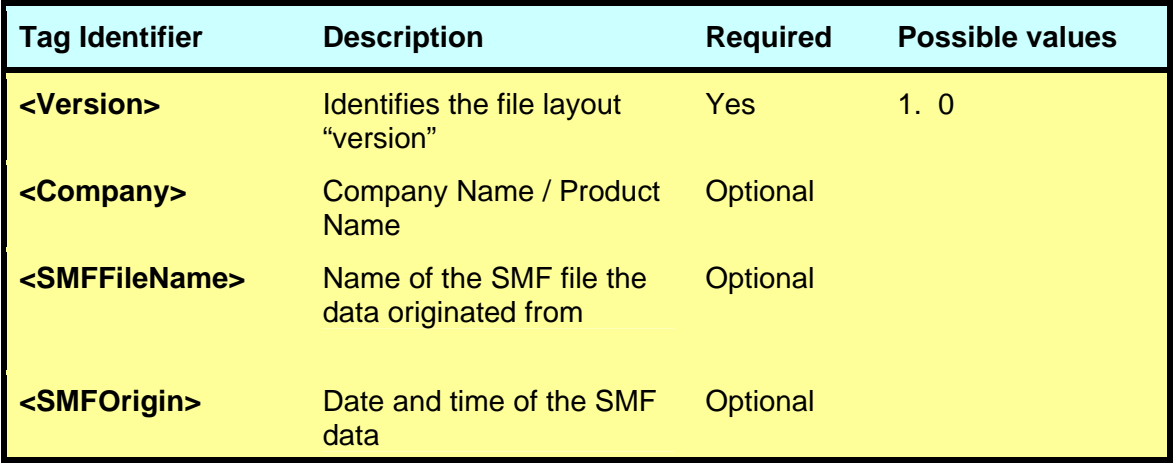

#### **<Host>**

This tag is used to define the LPAR host processor model and its CP configuration

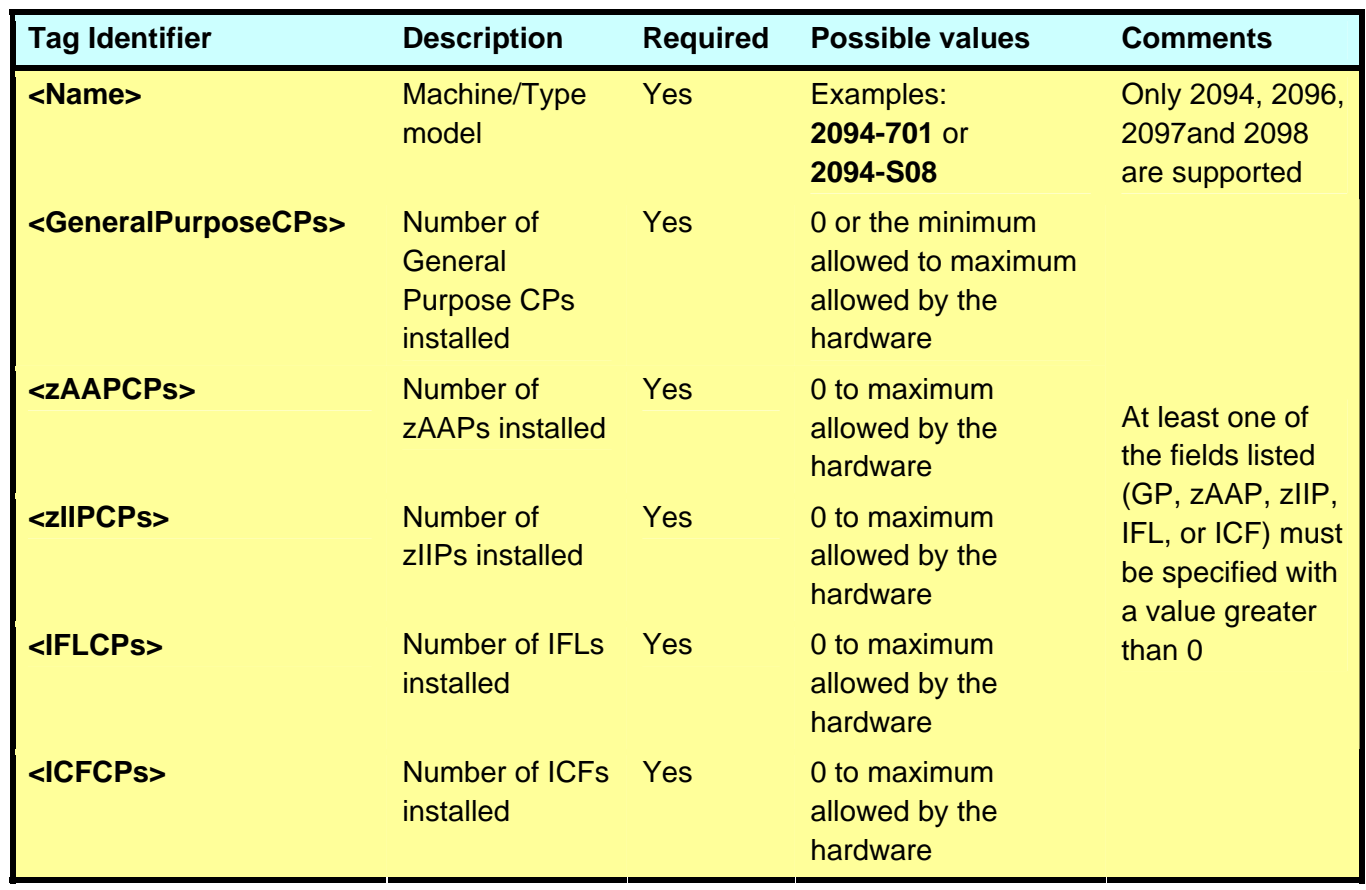

#### **<GeneralPurpose>**

This tag is used to define each General Purpose partition

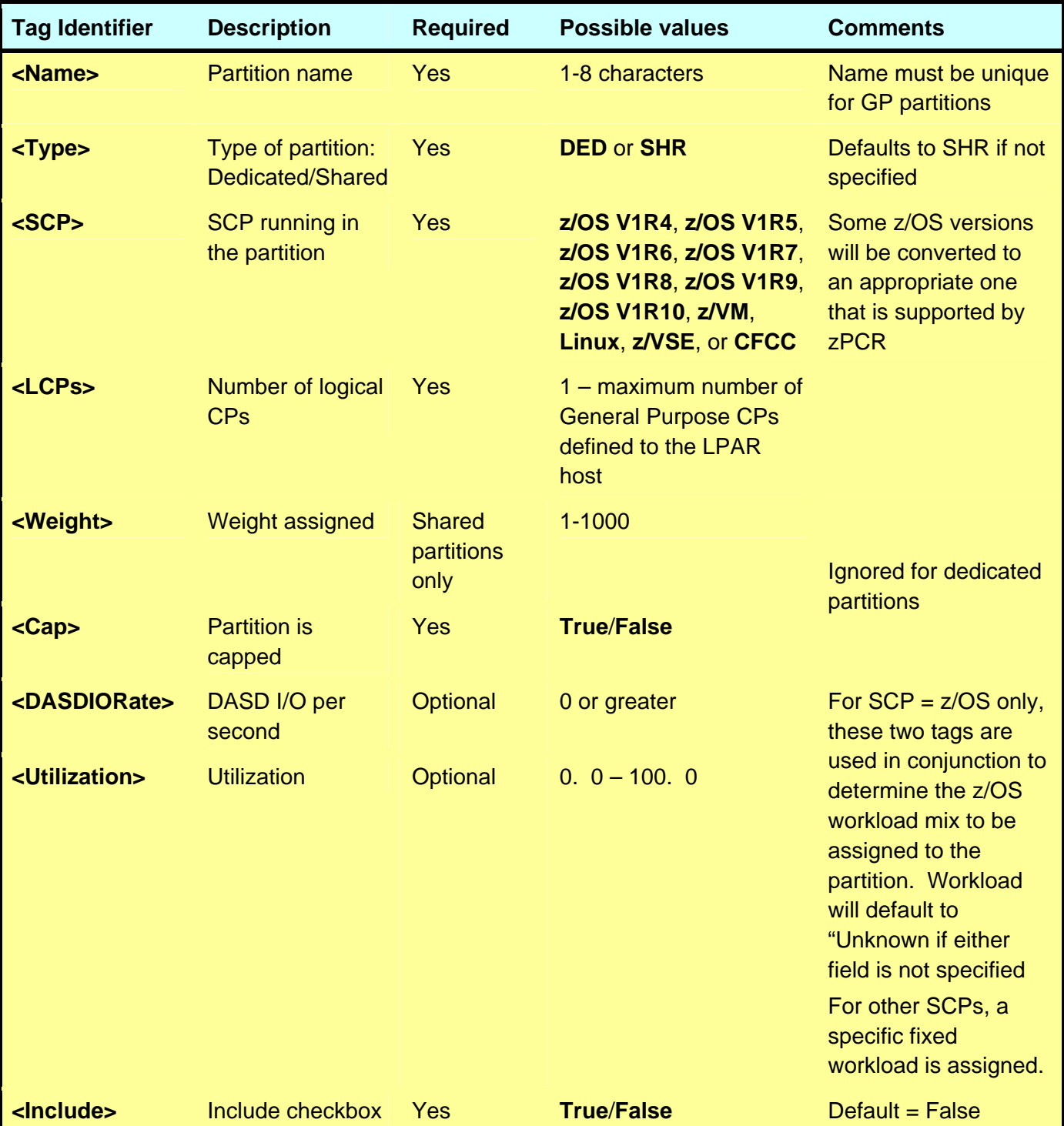

#### **<zAAP>**

This tag is used to define each set of zAAP logical CPs that are associated with a single General Purpose partition. All tags not specified here are inherited from the General Purpose partition.

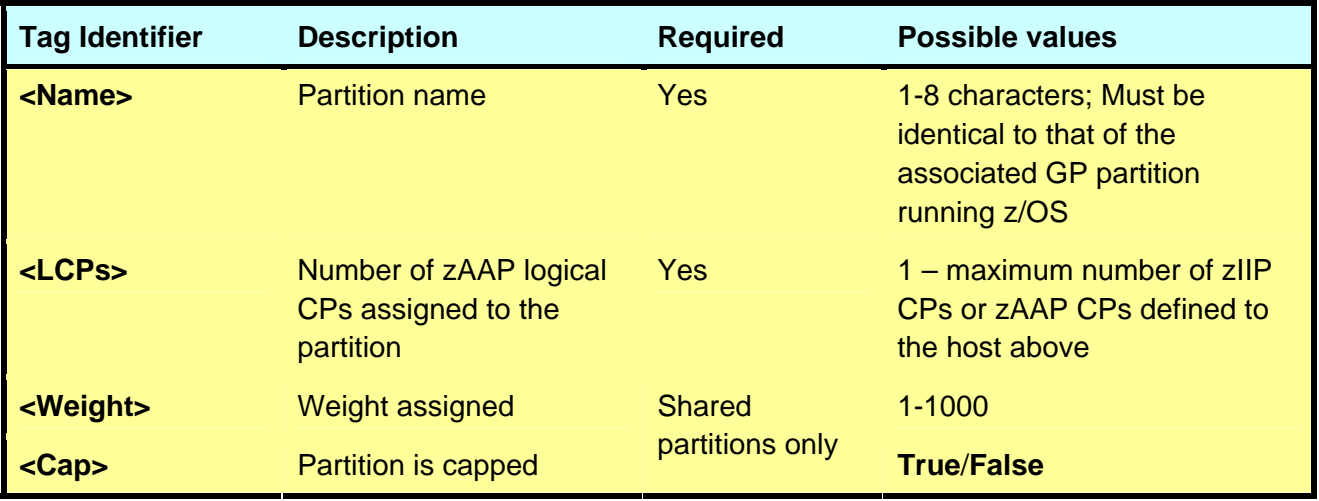

#### **<zIIP>**

This tag is used to define each set of zIIP logical CPs that are associated with a single General Purpose partition. All tags not specified here are inherited from the General Purpose partition.

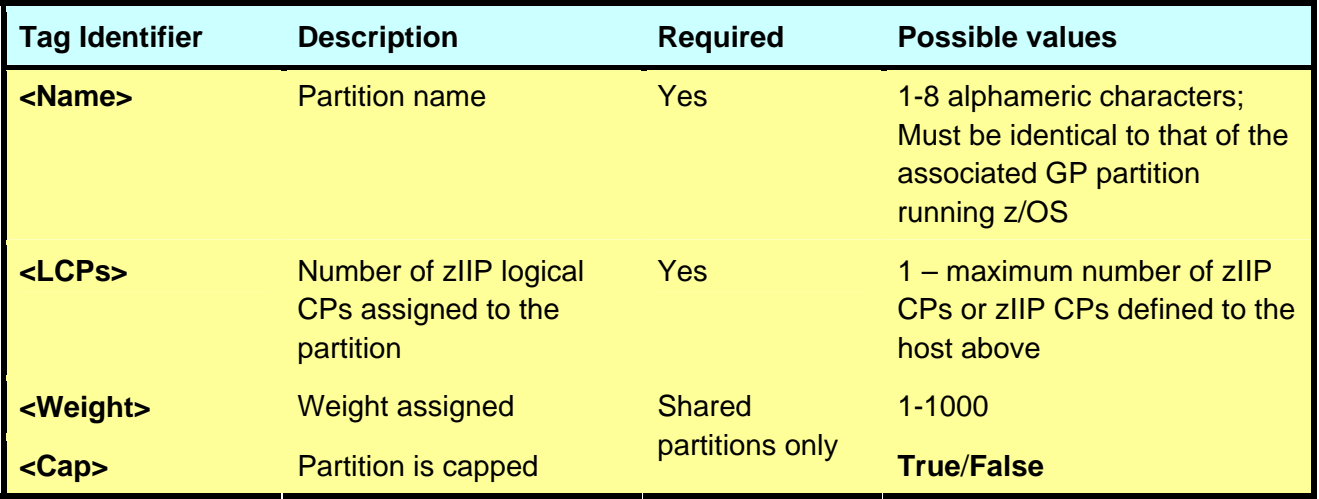

#### **<IFL>**

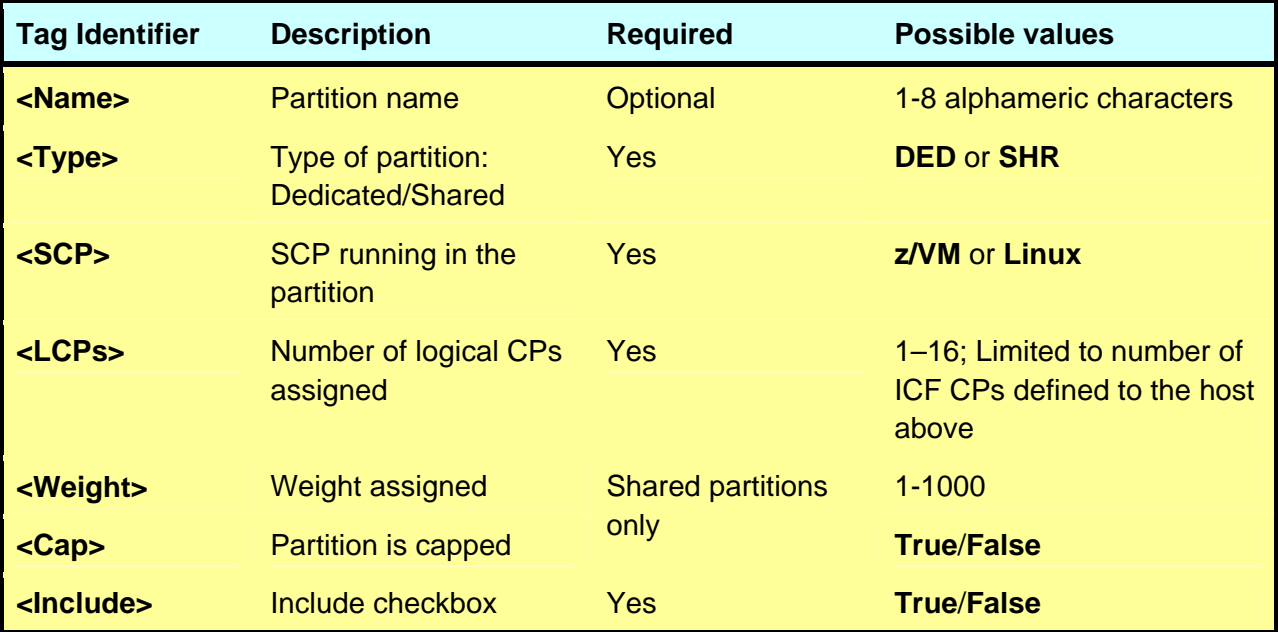

The following table describes the tags required to define an IFL partition.

#### **<ICF>**

The following table describes the tags to define each ICF partition

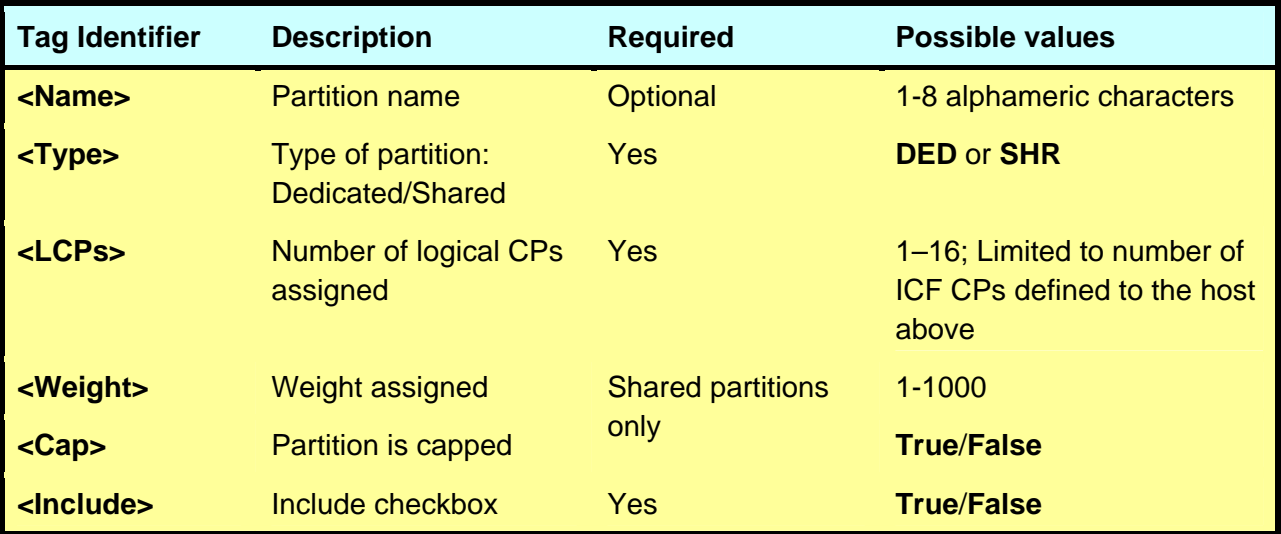

#### **Example**

#### **zPCR External Study File**

<?xml version="1.0" ?>

<zPCR xmlns:xsi="http://www.w3.org/2001/XMLSchema-instance" xsi:noNamespaceSchemaLocation="zPCR.xsd">

<!-- Sample Comments -->

<ExternalSource>

<Version>1.0</Version>

<Vendor>XYZ Corp.</Vendor>

<SMFFileName>SampleSMF</SMFFileName>

<SMFOrigin>05/22/2008 10:20</SMFOrigin>

</ExternalSource>

<!-- Host specified with 2096 model -->

<Host>

<Name>2096-L04</Name>

<GeneralPurposeCPs>4</GeneralPurposeCPs>

<zAAPCPs>1</zAAPCPs>

<zIIPCPs>1</zIIPCPs>

<IFLCPs>1</IFLCPs>

<ICFCPs>0</ICFCPs>

</Host>

<GeneralPurpose>

<Name>LP-01</Name>

<SCP>z/OS V1R6</SCP>

<Type>SHR</Type>

```
 <LCPs>4</LCPs>
```
<Weight>100</Weight>

<Cap>false</Cap>

<DASDIORate>6.0</DASDIORate>

```
 <Utilization>50.0</Utilization>
```
<Include>true</Include>

</GeneralPurpose>

<!-- Only valid zAPP tags all the others are inherited from associated GP partition --> <zAAP>

```
 <Name>LP-01</Name>
```

```
 <LCPs>1</LCPs>
```

```
 <Weight>999</Weight>
```
<Cap>false</Cap>

</zAAP>

<!-- Only valid zIIP tags all the others are inherited from associated GP partition --> <zIIP>

<Name>LP-02</Name>

<LCPs>1</LCPs>

<Weight>999</Weight>

<Cap>false</Cap>

 $<$  $Z$ IIP $>$ 

<GeneralPurpose>

<Name>LP-02</Name>

<SCP>z/OS V1R8</SCP>

<Type>SHR</Type>

<LCPs>4</LCPs>

<Weight>100</Weight>

<Cap>false</Cap>

<DASDIORate>500.0</DASDIORate>

<Utilization>90.0</Utilization>

<Include>true</Include>

</GeneralPurpose>

<!-- Sample GP with no DASDIO Rate & Utilization specified-->

<!-- Note Workload defaults to "unknown" -->

<GeneralPurpose>

<Name>LP-03</Name>

<SCP>z/OS V1R4</SCP>

<Type>SHR</Type>

<LCPs>1</LCPs>

<Weight>100</Weight>

```
 <Cap>false</Cap>
```
<Include>true</Include>

</GeneralPurpose>

<!-- Sample GP with no DASDIO Rate & Utilization specified-->

<!-- Note Workload defaults to "unknown" -->

<GeneralPurpose>

<Name>LP-06</Name>

<SCP>z/OS V1R6</SCP>

<Type>SHR</Type>

<LCPs>4</LCPs>

<Weight>100</Weight>

<Cap>false</Cap>

Version 5. 2

zPCR External Study File Layout 2008a04.doc November 25, 2008

<Include>true</Include>

</GeneralPurpose>

<!-- Sample GP with zero DASDIO Rate & Utilization -->

<!-- Note Workload defaults to "unknown" -->

<GeneralPurpose>

<Name>LP-07</Name>

<SCP>z/OS V1R6</SCP>

<Type>SHR</Type>

<LCPs>4</LCPs>

<Weight>100</Weight>

<Cap>false</Cap>

<DASDIORate>0.0</DASDIORate>

<Utilization>0.0</Utilization>

<Include>true</Include>

</GeneralPurpose>

<GeneralPurpose>

<Name>LP-08</Name>

<SCP>z/OS V1R6</SCP>

<Type>SHR</Type>

<LCPs>4</LCPs>

<Weight>100</Weight>

<Cap>false</Cap>

<DASDIORate>500.0</DASDIORate>

<Utilization>80.0</Utilization>

<Include>true</Include>

</GeneralPurpose>

<!-- Sample GP with "z/VSE" SCP -->

<GeneralPurpose>

<Name>LP-08</Name>

<SCP>z/VSE</SCP>

<Type>SHR</Type>

<LCPs>4</LCPs>

<Weight>100</Weight>

<Cap>false</Cap>

<Include>true</Include>

</GeneralPurpose>

<!-- Sample IFL with "z/VM" SCP -->

<IFL>

 <Name>LP-09</Name> <SCP>z/VM</SCP>

Version 5. 2

zPCR External Study File Layout 2008a04.doc November 25, 2008

 <Type>SHR</Type> <LCPs>4</LCPs> <Weight>100</Weight> <Cap>false</Cap> <Include>true</Include> </IFL> <!-- Sample IFL with "Linux" SCP --> <IFL> <Name>LP-10</Name> <SCP>Linux</SCP> <Type>SHR</Type> <LCPs>1</LCPs> <Weight>100</Weight> <Cap>false</Cap> <Include>true</Include>  $<$ /IFL $>$  $<$ /z $PCR$ >